## Mysz w labiryncie

Dostępna pamięć: 32MB

Do labiryntu trafiła mysz. Pomóż jej odnaleźć wyjście!

## Wejście

W pierwszej linii wejścia znajdują się dwie liczby całkowite n i m (2 <= n, m <= 1000) oznaczające rozmiar labiryntu: n kolumn i m wierszy. W kolejnych liniach znajdują się znaki oznaczające kolejno:

- - możliwość przejścia (korytarz);
- x brak przejścia (ściana);
- o początkowe położenie myszy;
- w wyjście (końcowe położenie myszy).

## Wyjście

Jedna liczba całkowita oznaczająca ilość pół odwiedzonych przez mysz, lub słowo "NIE" – jeżeli taka ścieżka nie istnieje.

Przykład

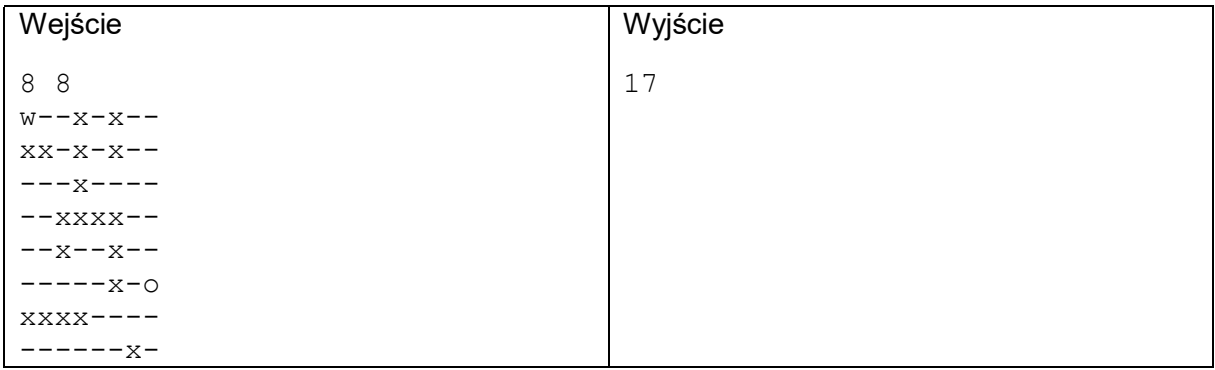

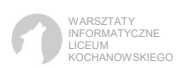